Google+ Smart Card General General Card General Control of Card General Control Card General Card General Card

 $\mathcal{B}'$ 

## **Social Networks - Do's and Don'ts**

- Only establish and maintain connections with people you know and trust. Review your connections often.
- Assume that ANYONE can see any information about your activities, personal life, or professional life that you post and share.
- Ensure that your family takes similar precautions with their accounts; their privacy and sharing settings can expose your personal data.
- Avoid posting or tagging images of you or your family that clearly show your face. Select pictures taken at a distance, at an angle, or otherwise concealed. **Never post Smartphone photos and don't** use your face as a profile photo, instead, use cartoons or avatars.
- Use secure browser settings when possible and monitor your browsing history to ensure that you recognize all access points.

## **Managing Your Google+ Profile**

Google+ provides privacy and sharing options using **Circles**. Circles are groups that users create for different types of connections, such as family, friends, or colleagues. Content can be shared publicly or only with circles you select. As of 2012, Google+ now allows pseudonyms.

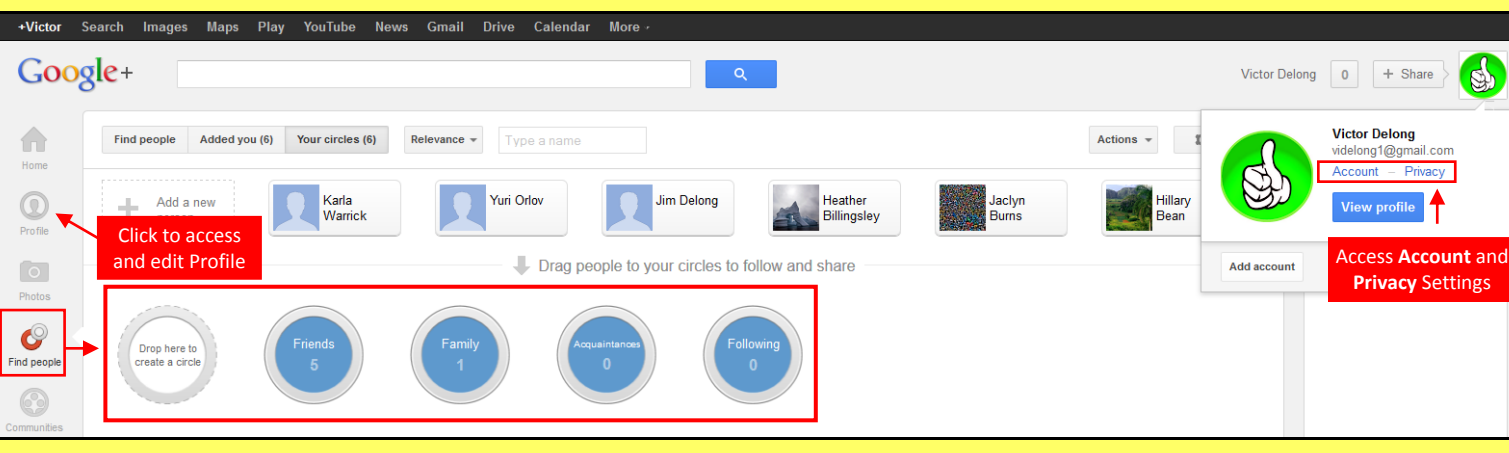

## **Account Settings & Minimizing Your Activities**

Close account and delete all services and information associated with it.

Apply the Account settings shown with arrows below to ensure that your information is shared in a limited fashion.

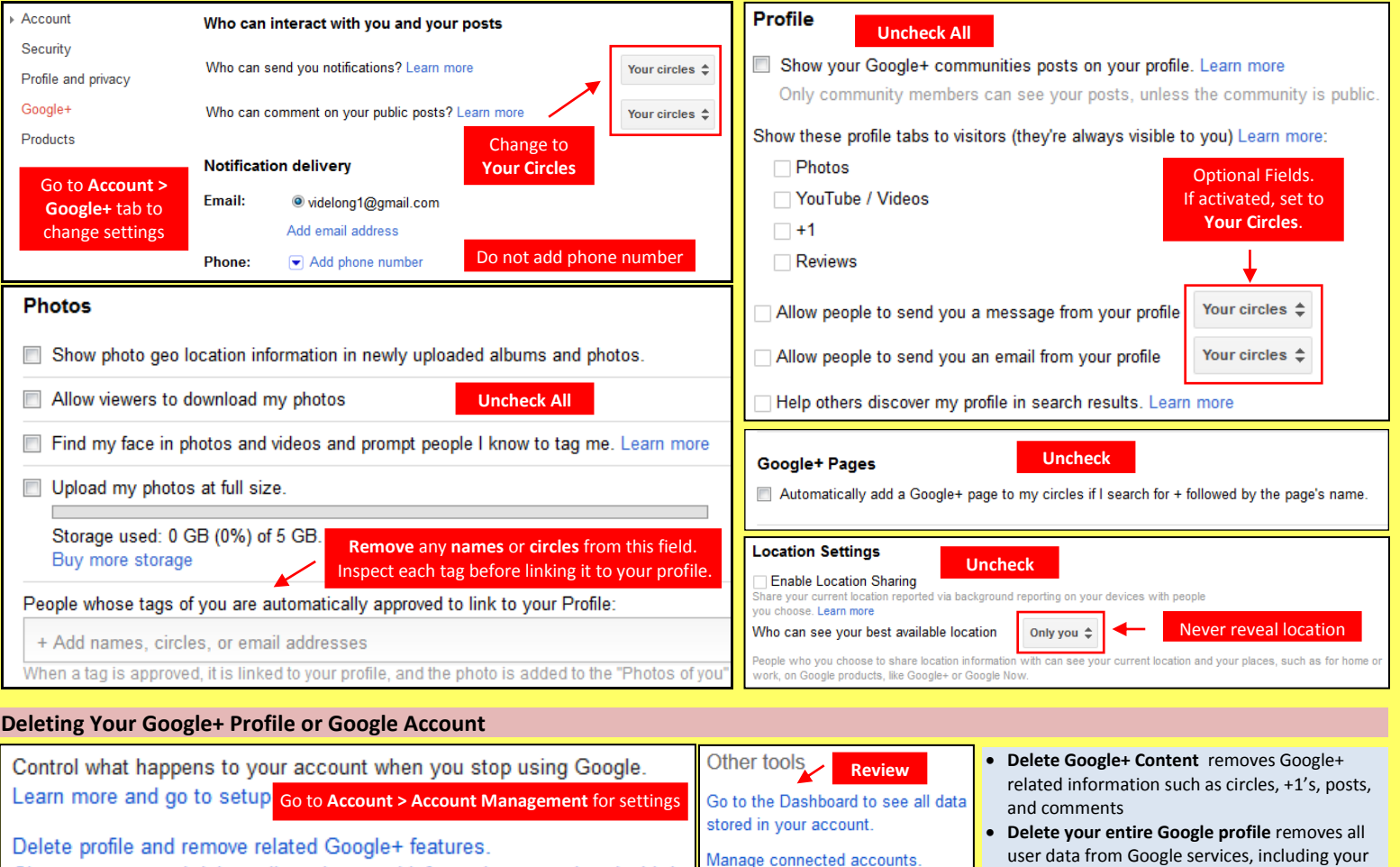

Manage your web history.

Gmail

Google+ Smart Card General General Card General Control of Card General Control Control Control Control Control Control Control Control Control Control Control Control Control Control Control Control Control Control Contro

## **Profile Settings**

Click the **About** tab and apply the **Profile** settings shown below to ensure that your information is visible to only people of your choosing.

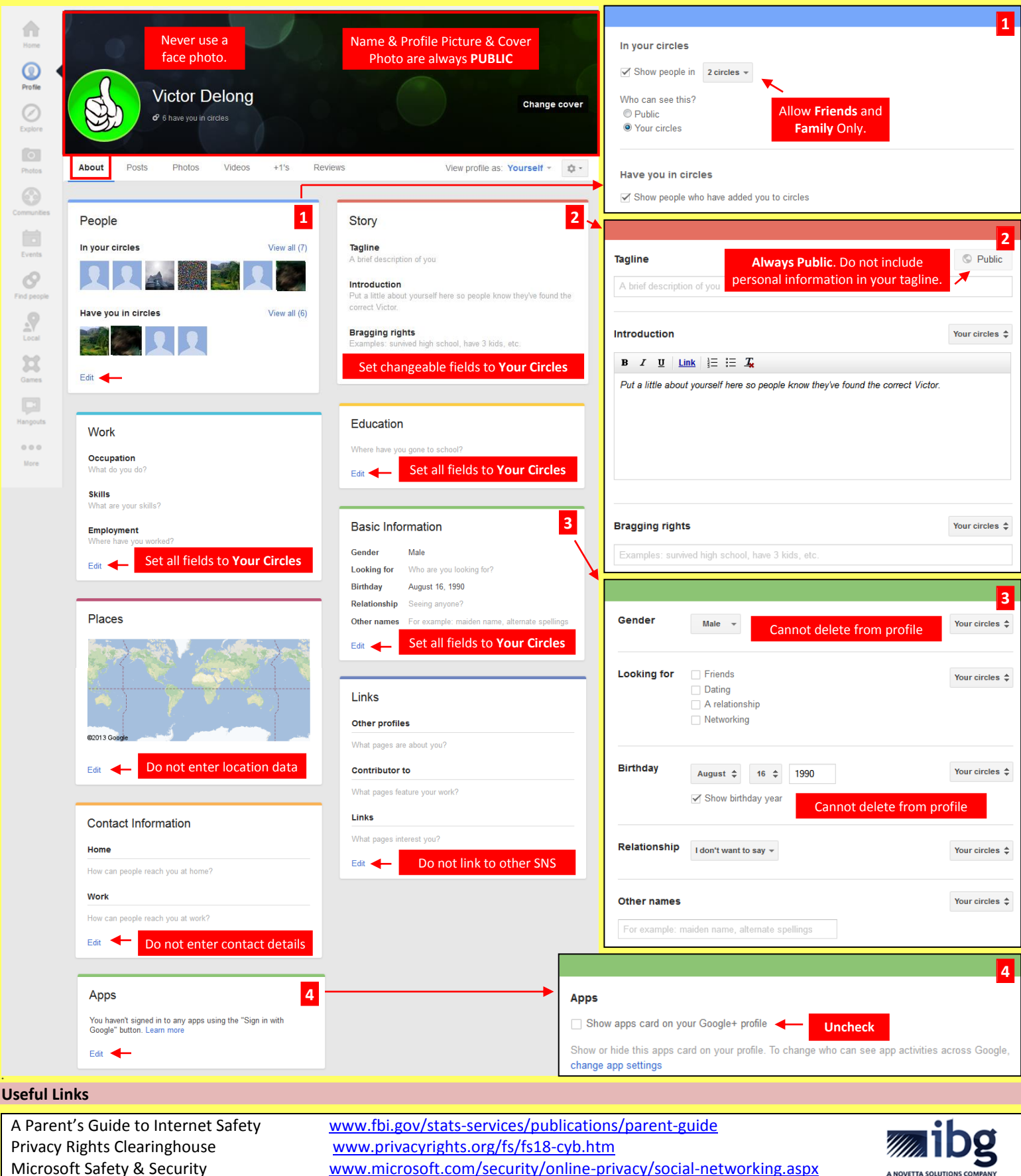

\*

OnGuard Online [www.onguardonline.gov/topics/social-networking-sites.aspx](http://www.onguardonline.gov/topics/social-networking-sites.aspx) [www.ibgweb.com](http://www.ibgweb.com/)